## SAP ABAP table TRGC\_STEP\_PROC {Procedure for Steps} TRGC\_STEP\_PROC-CV\_TYPE = ATVOK-OKUART

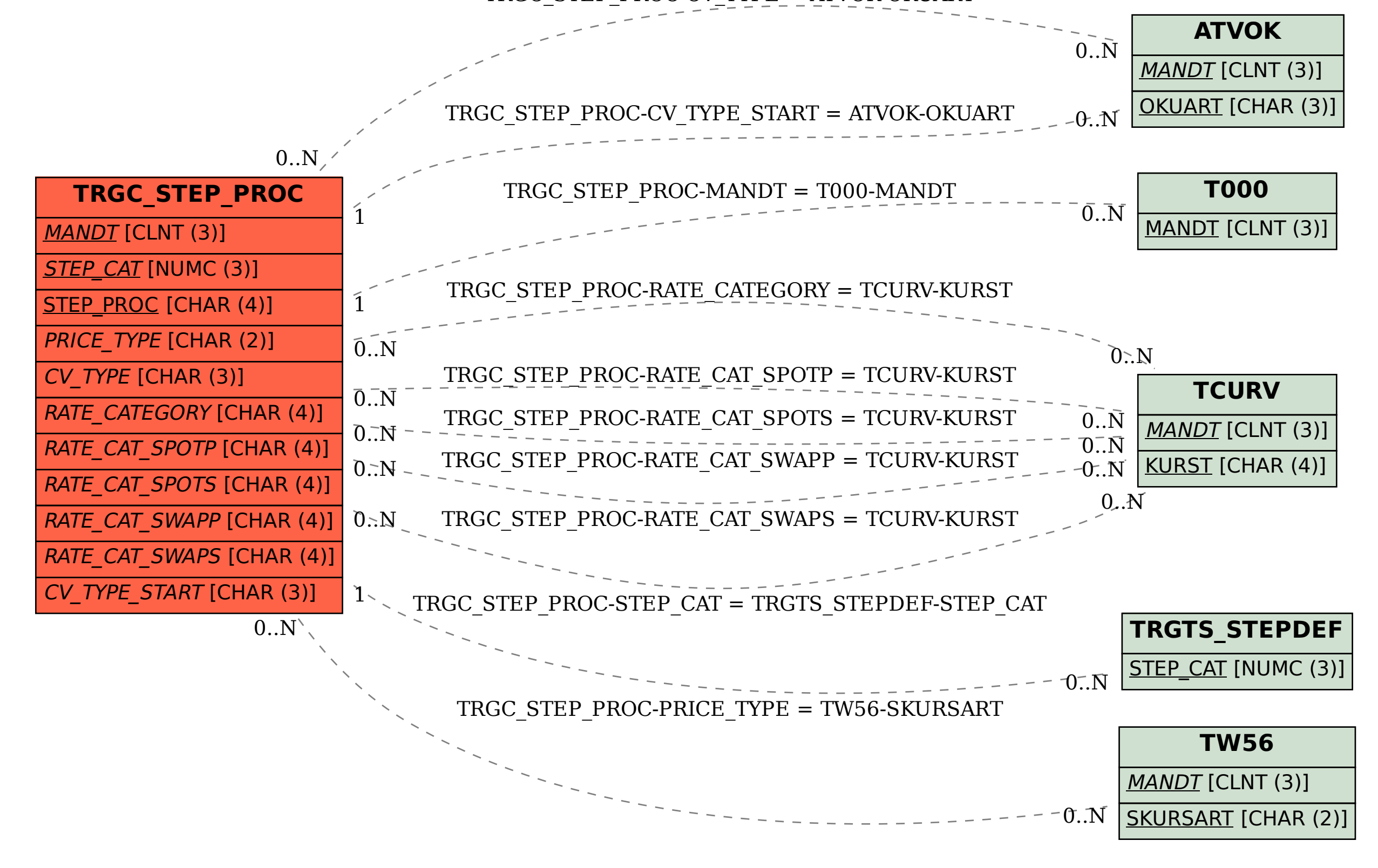